## **Inhalt**

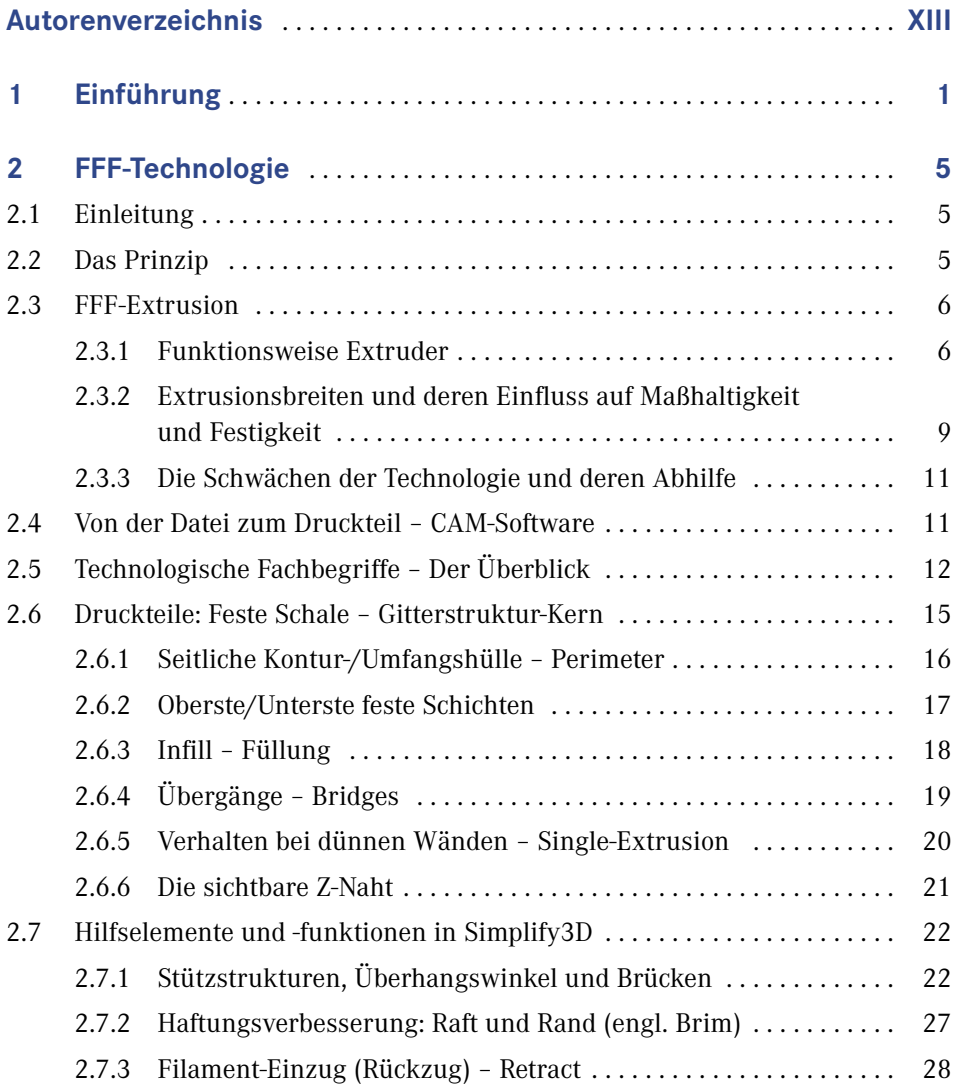

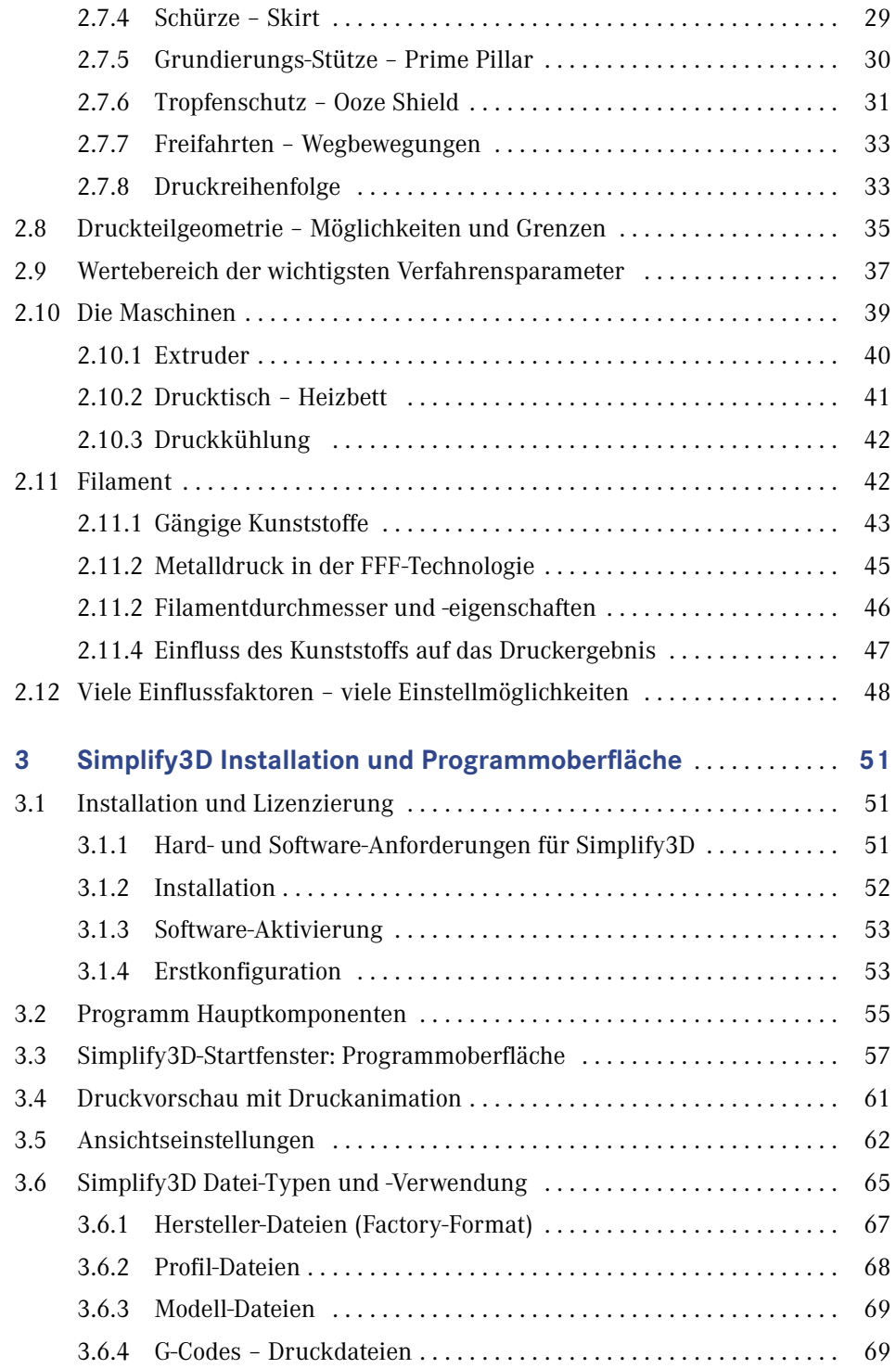

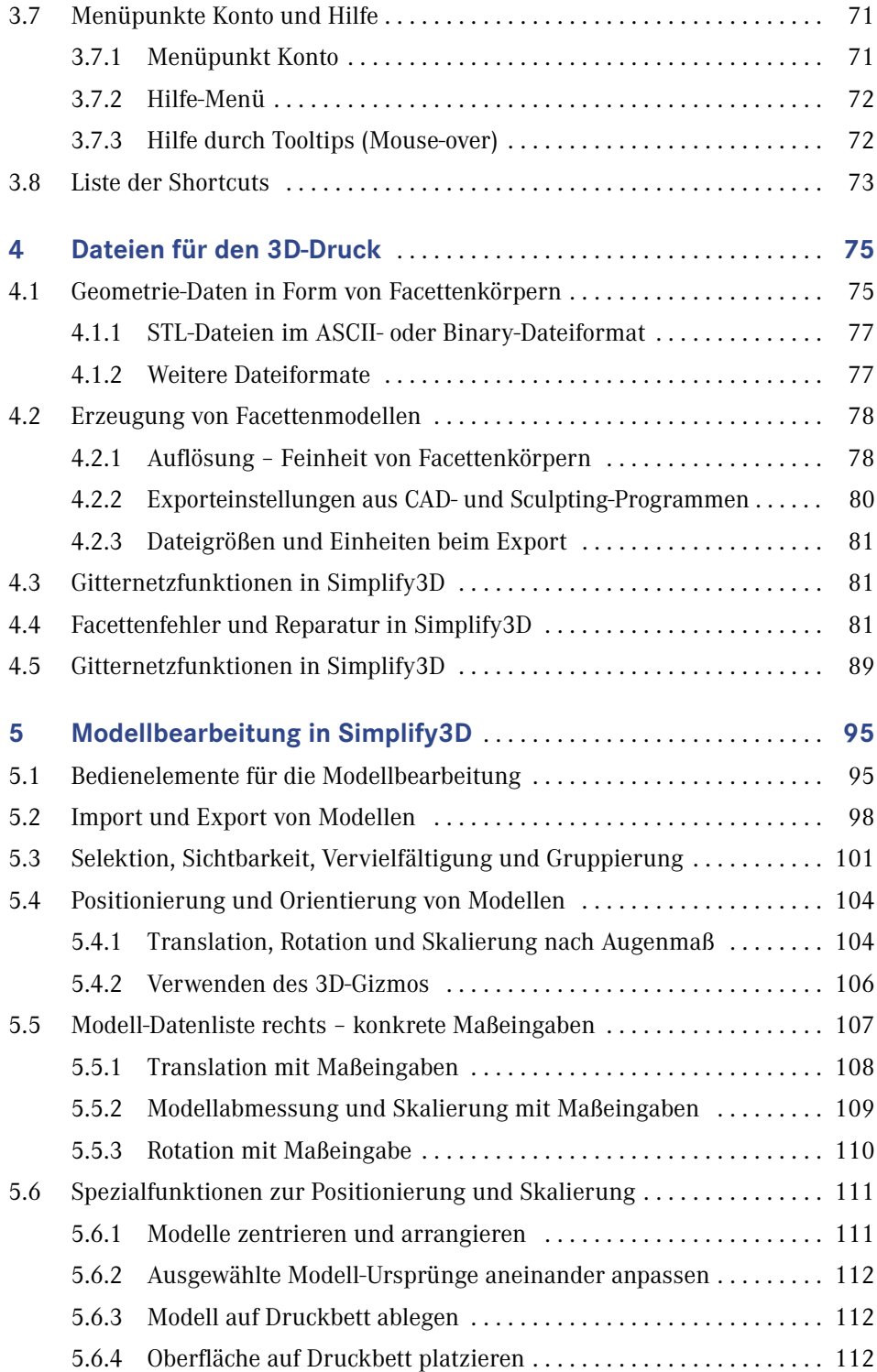

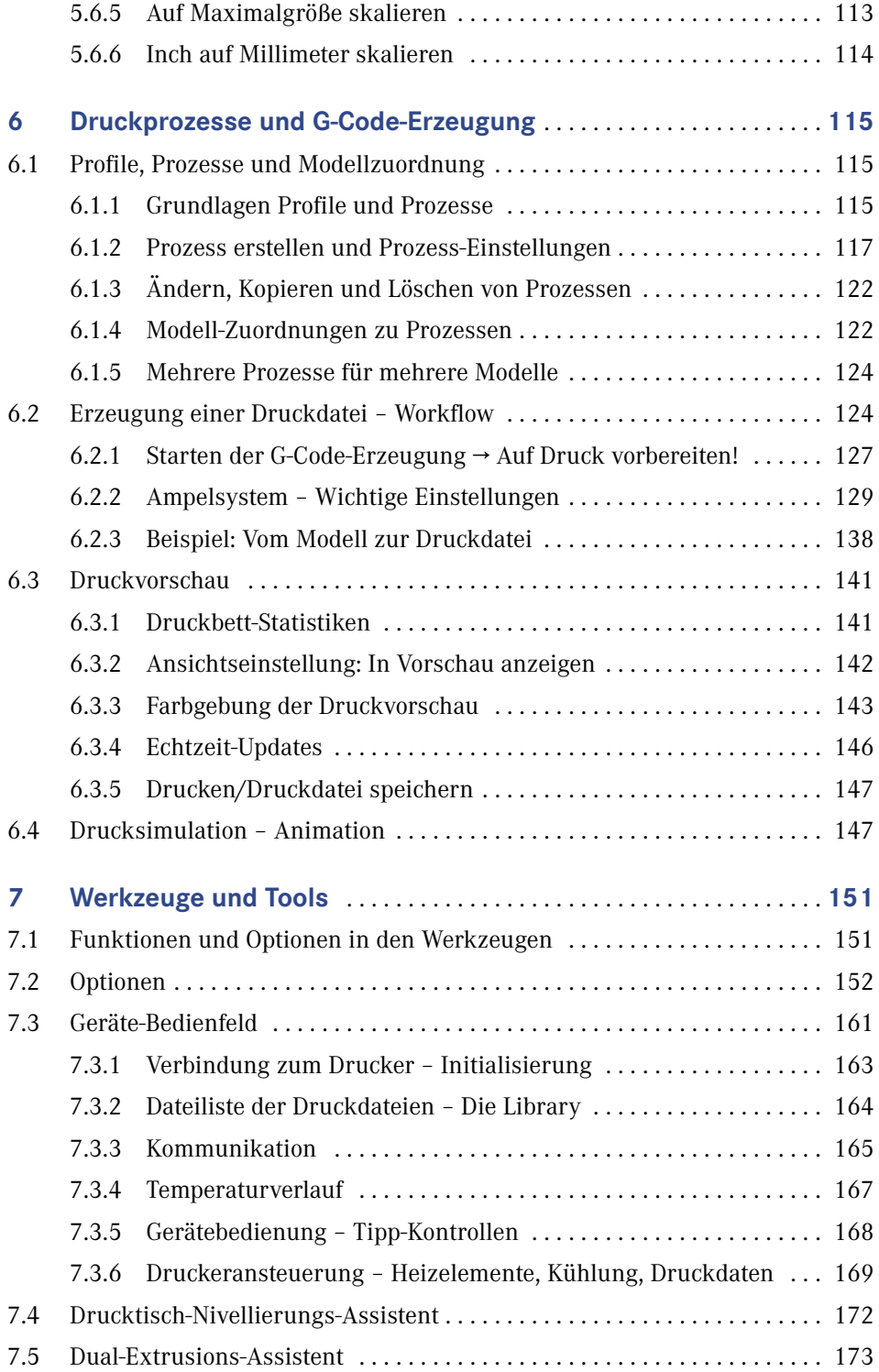

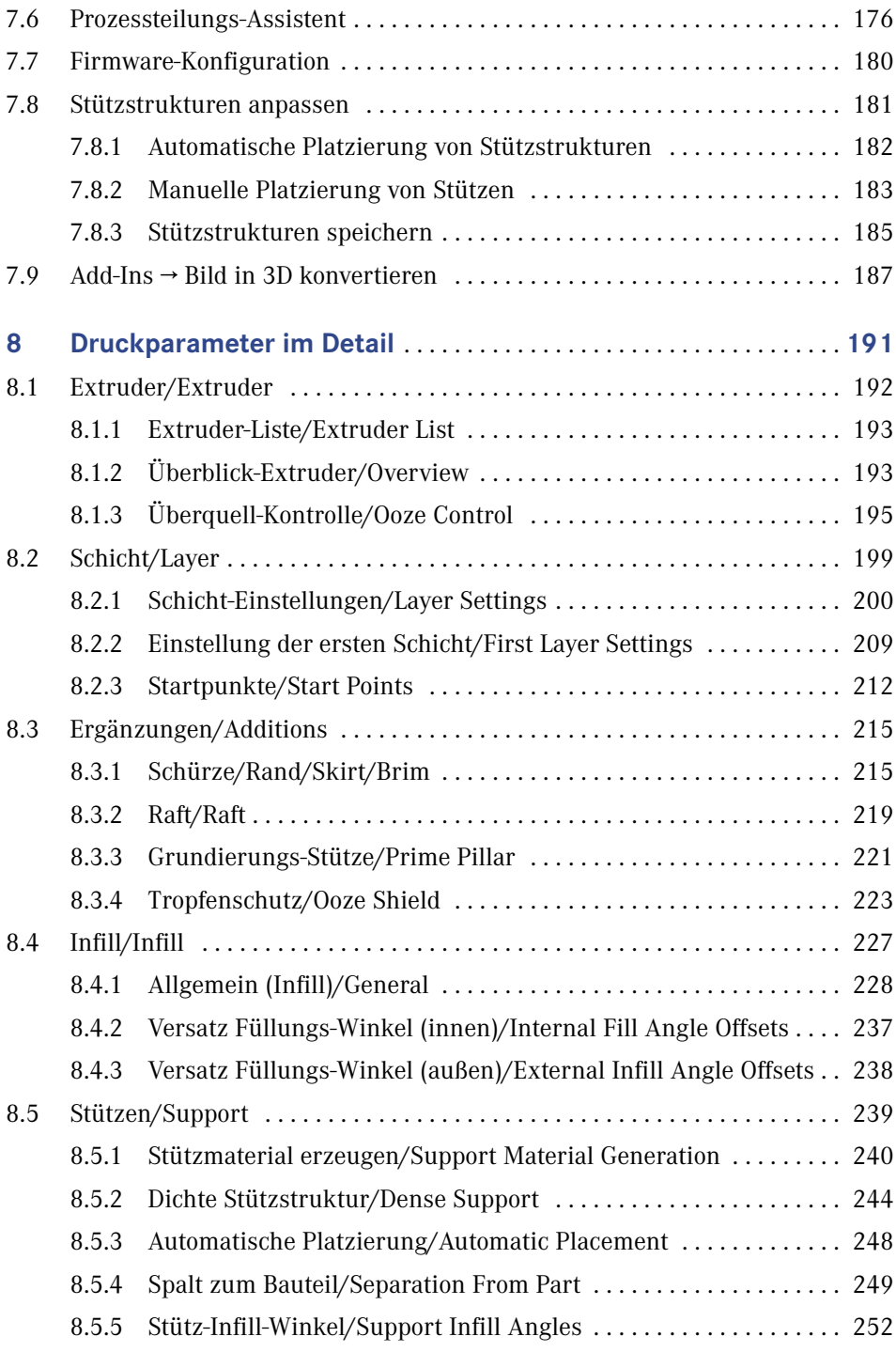

**X** Inhalt

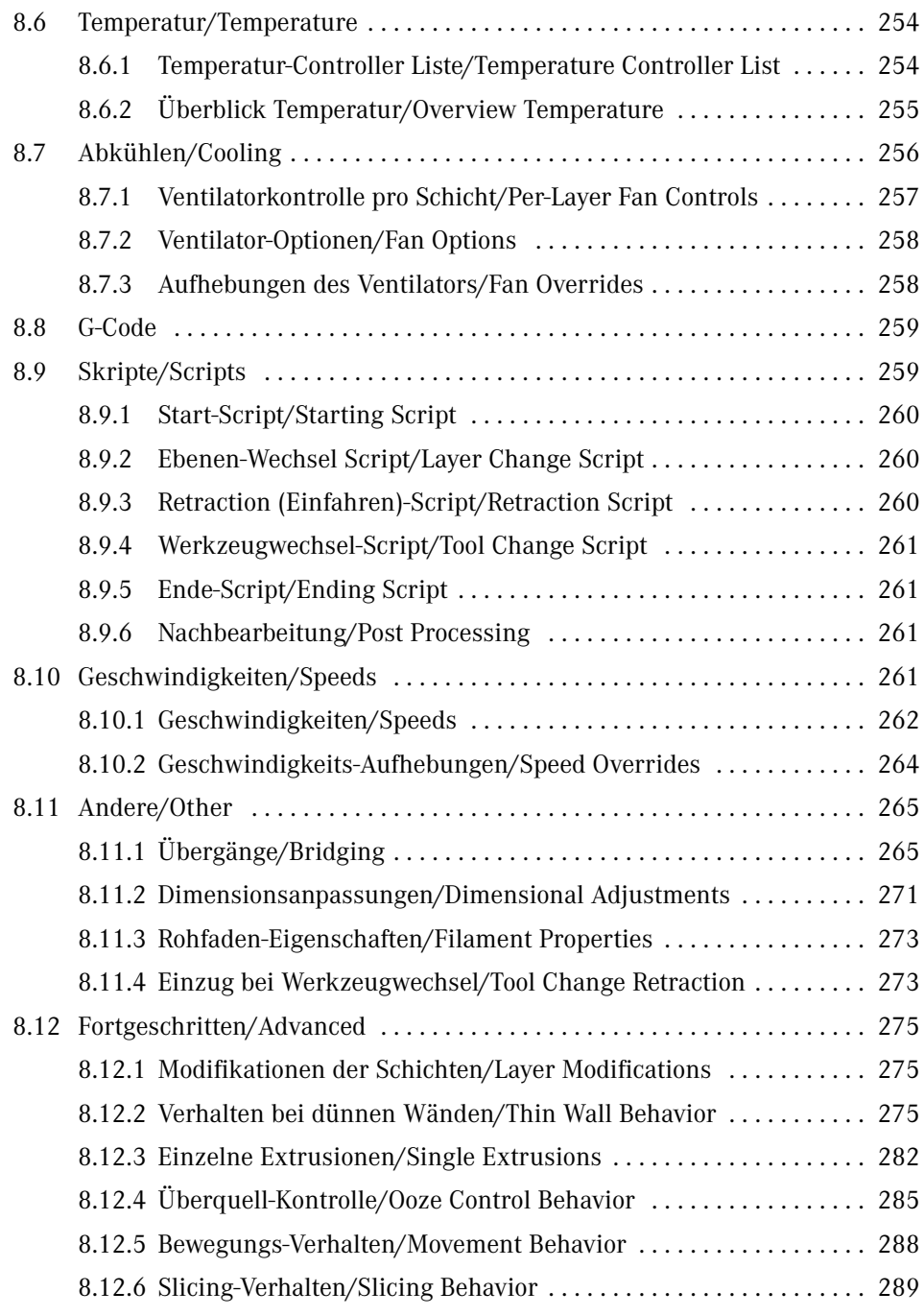

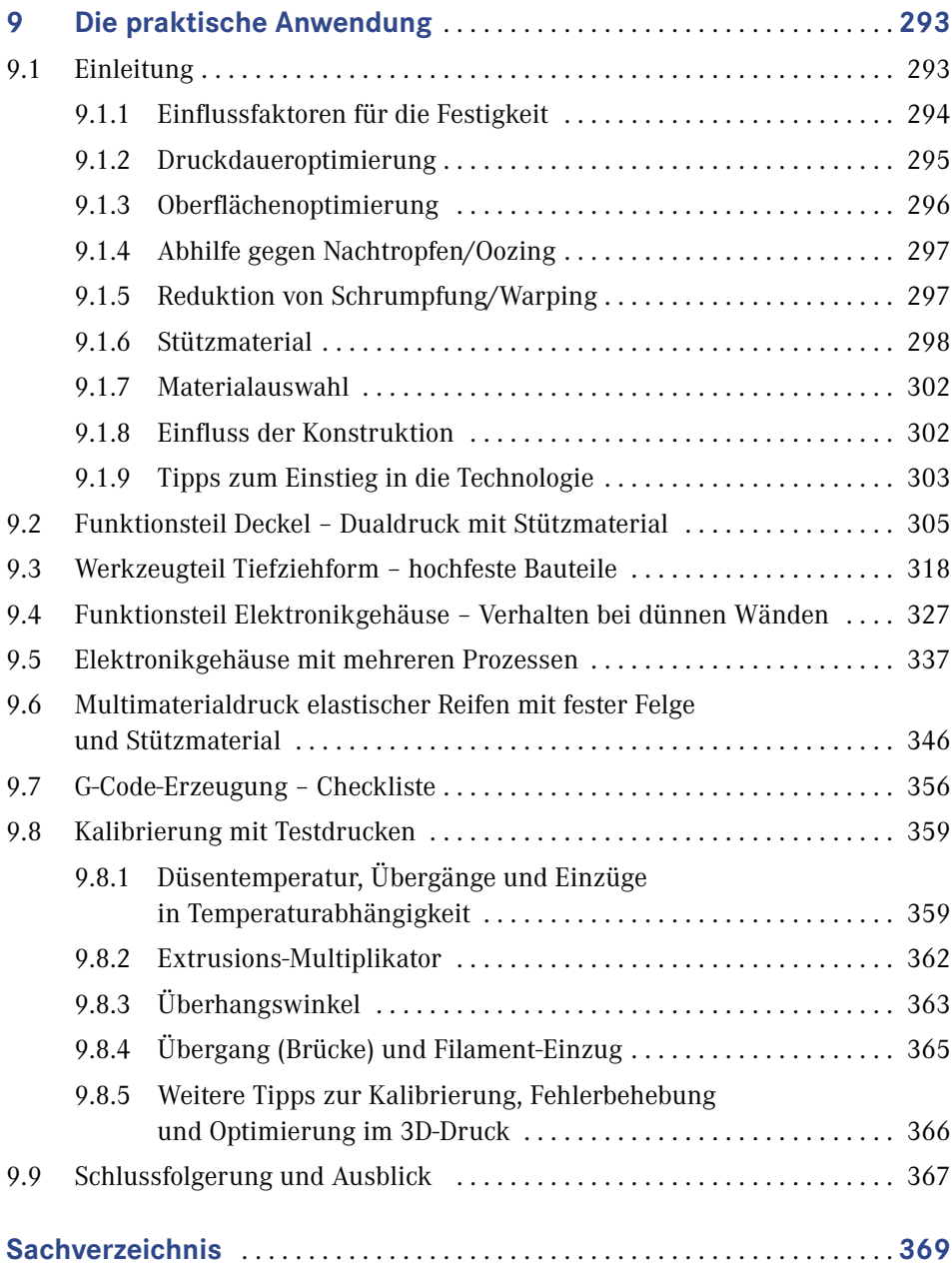